# **Desarrollo de servicios en IMS**

**Ms (c) Danny F. Bravo L.**  Danny.Bravo@gmail.com Universidad del Cauca

## **Agenda**

- 1. ¿Qué es IMS?
- 2. La capa de servicios
- 3. Los servicios en IMS
- 4. Ambiente IMS para desarrollo
- 5. Demostración

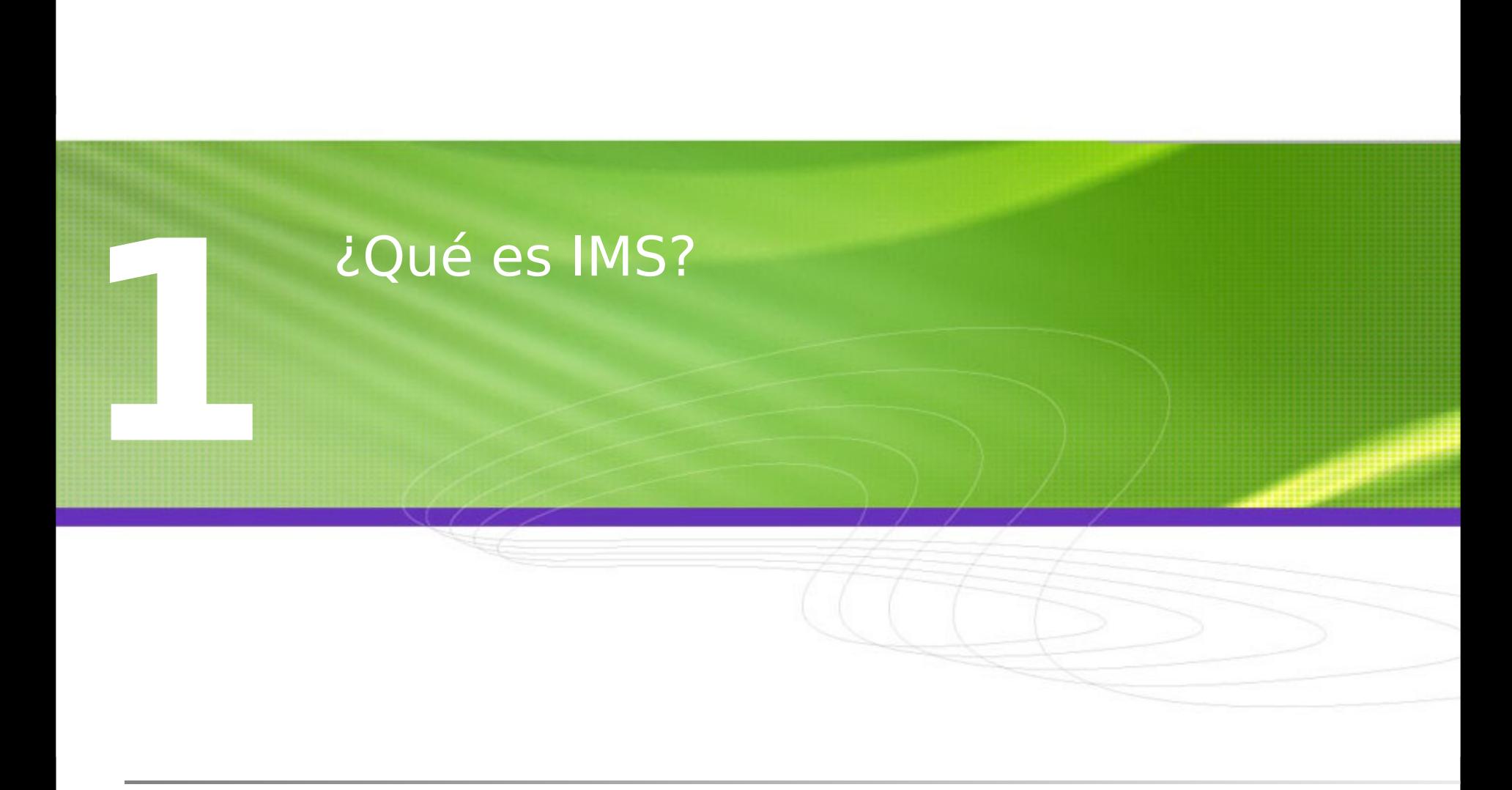

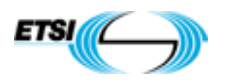

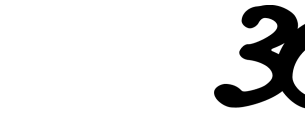

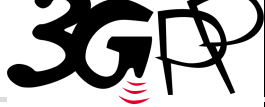

Es una arquitectura diseñada para prestar servicios de internet sobre redes 3G inicialmente especificada por el 3GPP y 3GPP2.

- Tecnología diseñada para fusionar el Internet con el mundo de la telefonía móvil celular, con la intención de habilitar servicios multimedia basados en IP para que sean accesibles desde redes UMTS, WLAN, DSL.
- La arquitectura de servicios de IMS permite que estos sean construidos por los mismos operadores o por terceros y aun así operar de manera integrada.
- De esta forma, los servicios pueden ser construidos de manera independiente y al mismo tiempo usar las mismas características comunes que ofrece la infraestructura de IMS.
- IMS no define las aplicaciones o servicios que pueden ofrecerse al usuario final, sino la infraestructura que los operadores o proveedores pueden emplear para construir sus propias aplicaciones y servicios. En este sentido, IMS no impone límites, son la capacidad de la red de acceso y las características de los terminales las que fijan las restricciones.

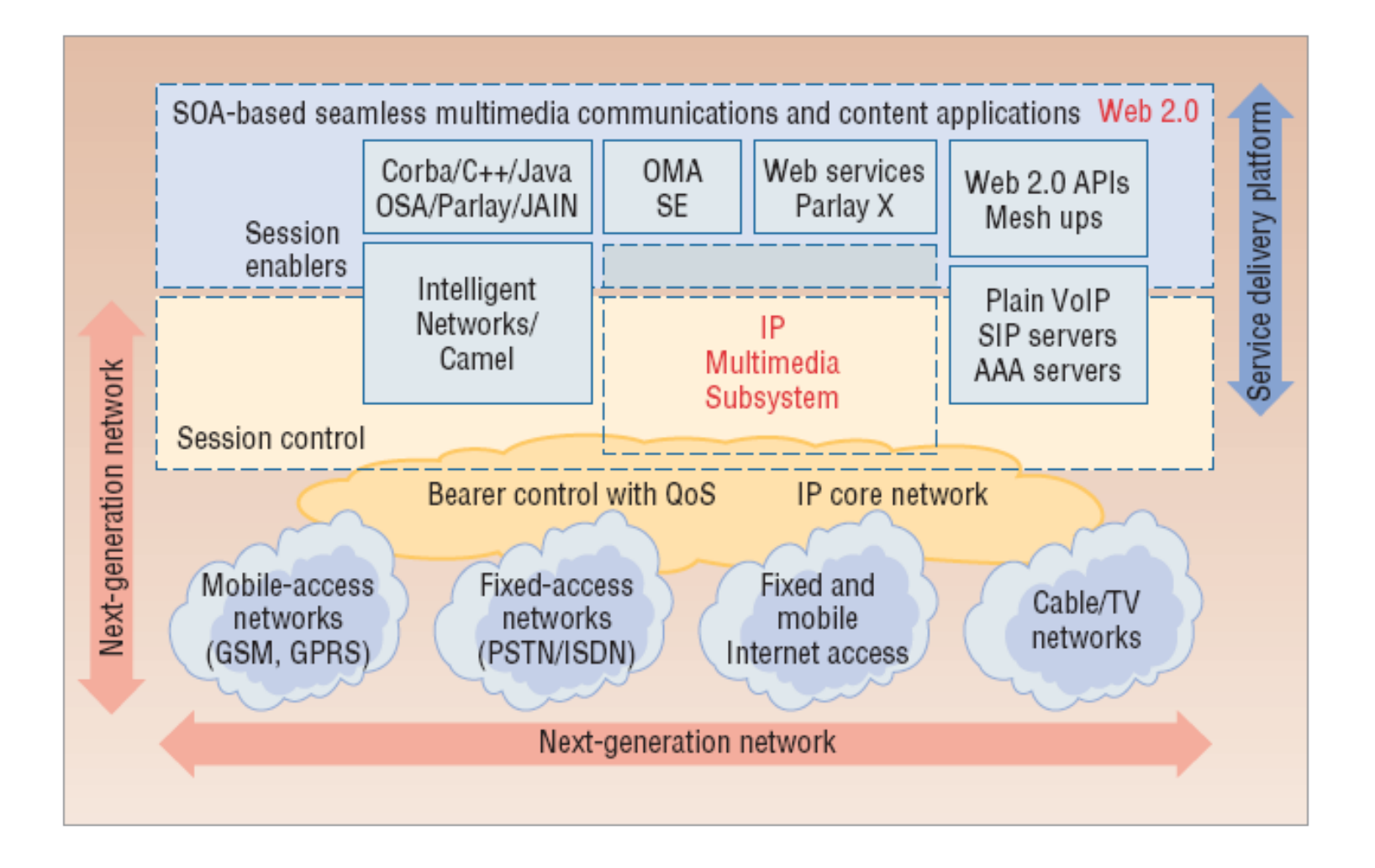

La señalización en IMS se efectúa mediante el protocolo SIP, que la IETF definió para el control de sesiones multimedia en Internet en el RFC 3261[4].

A petición del 3GPP, la IETF ha ido añadiendo al protocolo básico extensiones y cabeceras privadas para adaptar su uso a las necesidades del entorno móvil, y a las particularidades de una red 3G. Por ello, se habla del "perfil 3GPP" del protocolo SIP, una variante personalizada para la red 3G IMS.

SIP soporta las funciones para el registro, establecimiento, mantenimiento y liberación de las sesiones IMS, lo que incluye capacidades de enrutamiento de sesiones e identificación de usuarios y nodos, y también habilita todo tipo de servicios suplementarios.

Por otro lado, el protocolo SIP tiene una estructura similar a HTTP, e incluso comparte los códigos de respuesta. Esto facilita el desarrollo de los servicios, puesto que es similar a construir aplicaciones Web.

## **Arquitectura simplificada de IMS**

IMS presenta una arquitectura horizontal en capas que permite separar cada una de las funcionalidades específicas, proporcionando flexibilidad e independencia de las tecnologías de acceso.

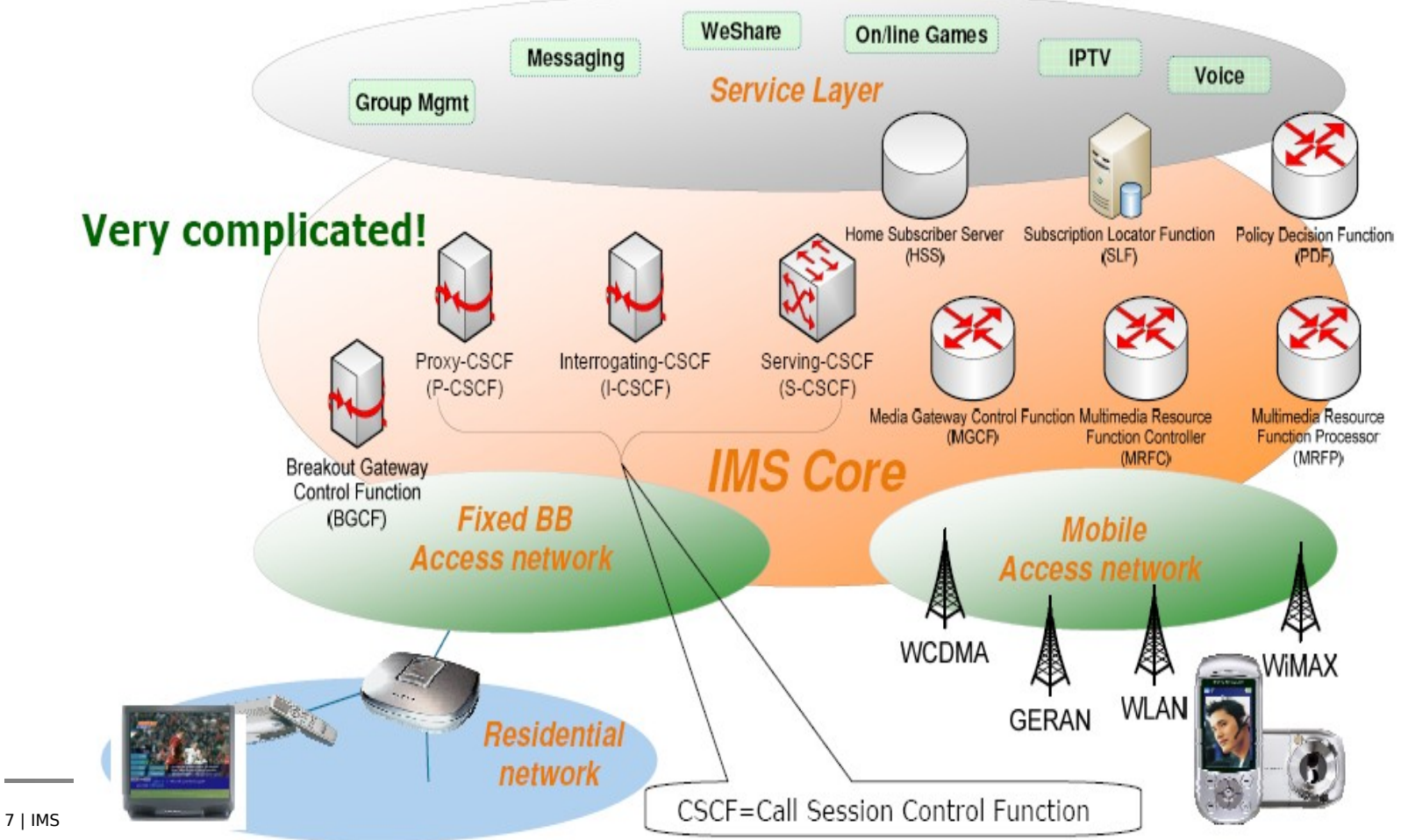

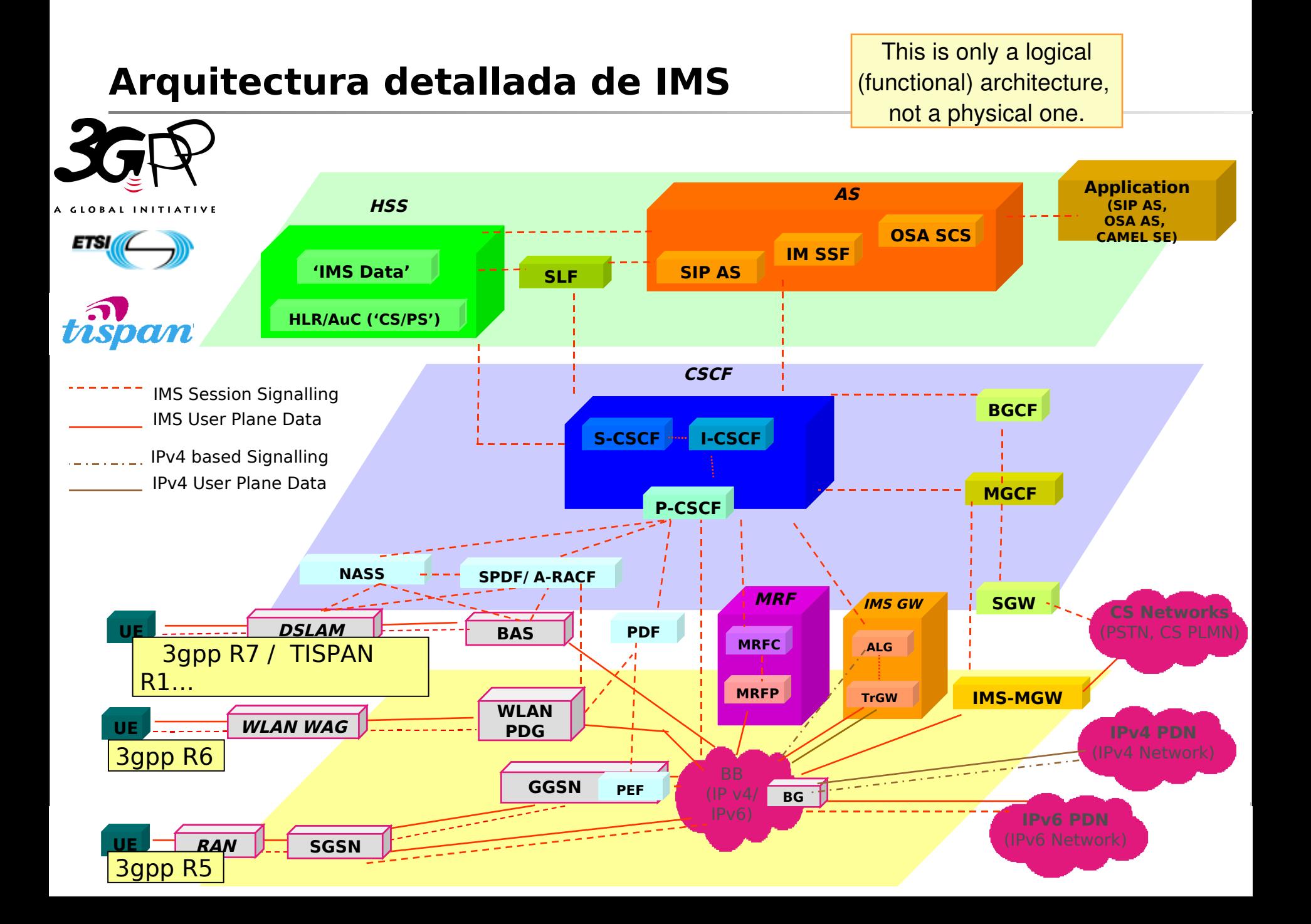

#### **Arquitectura básica para la creación de servicios**

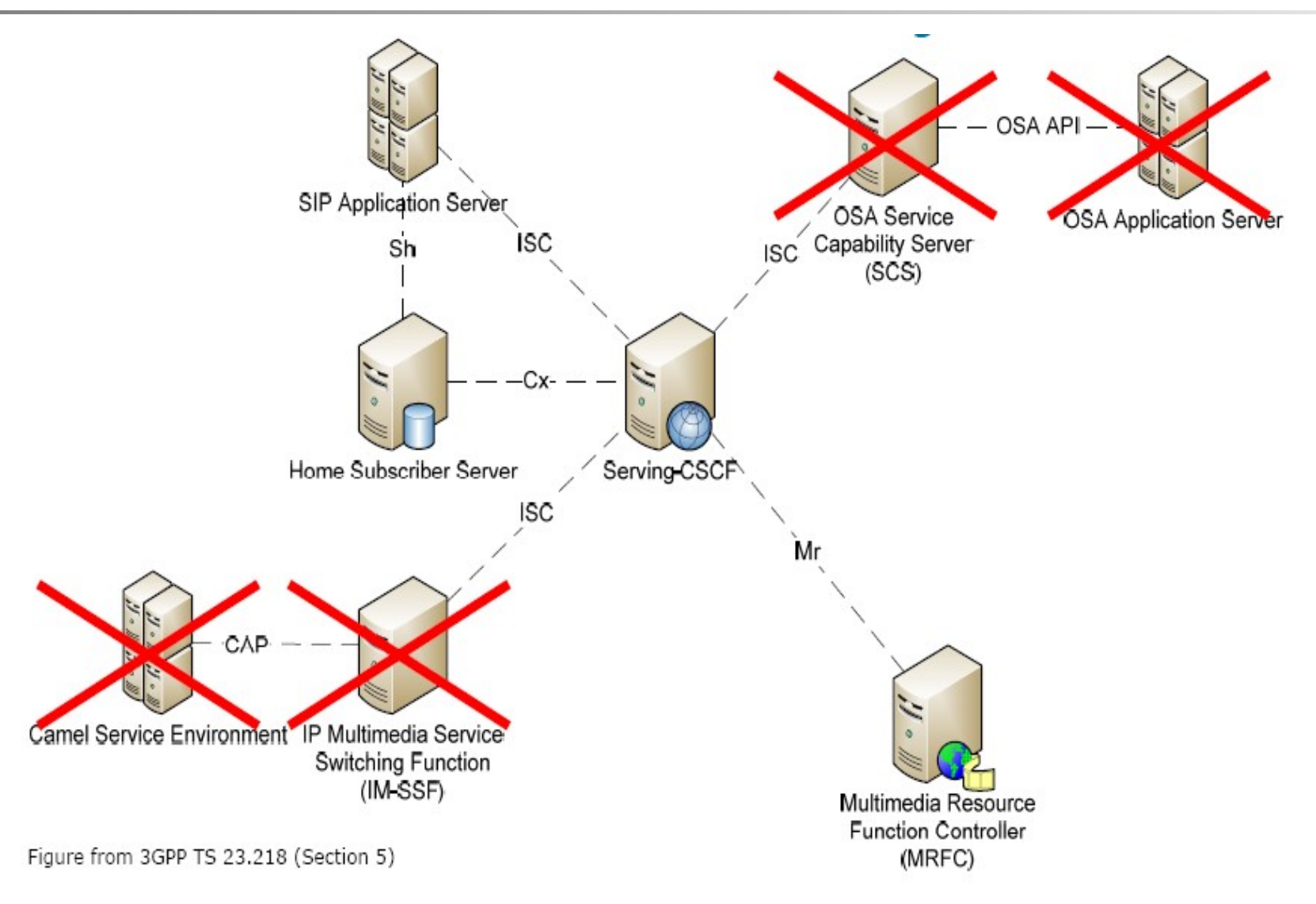

#### **Arquitectura básica para la creación de servicios**

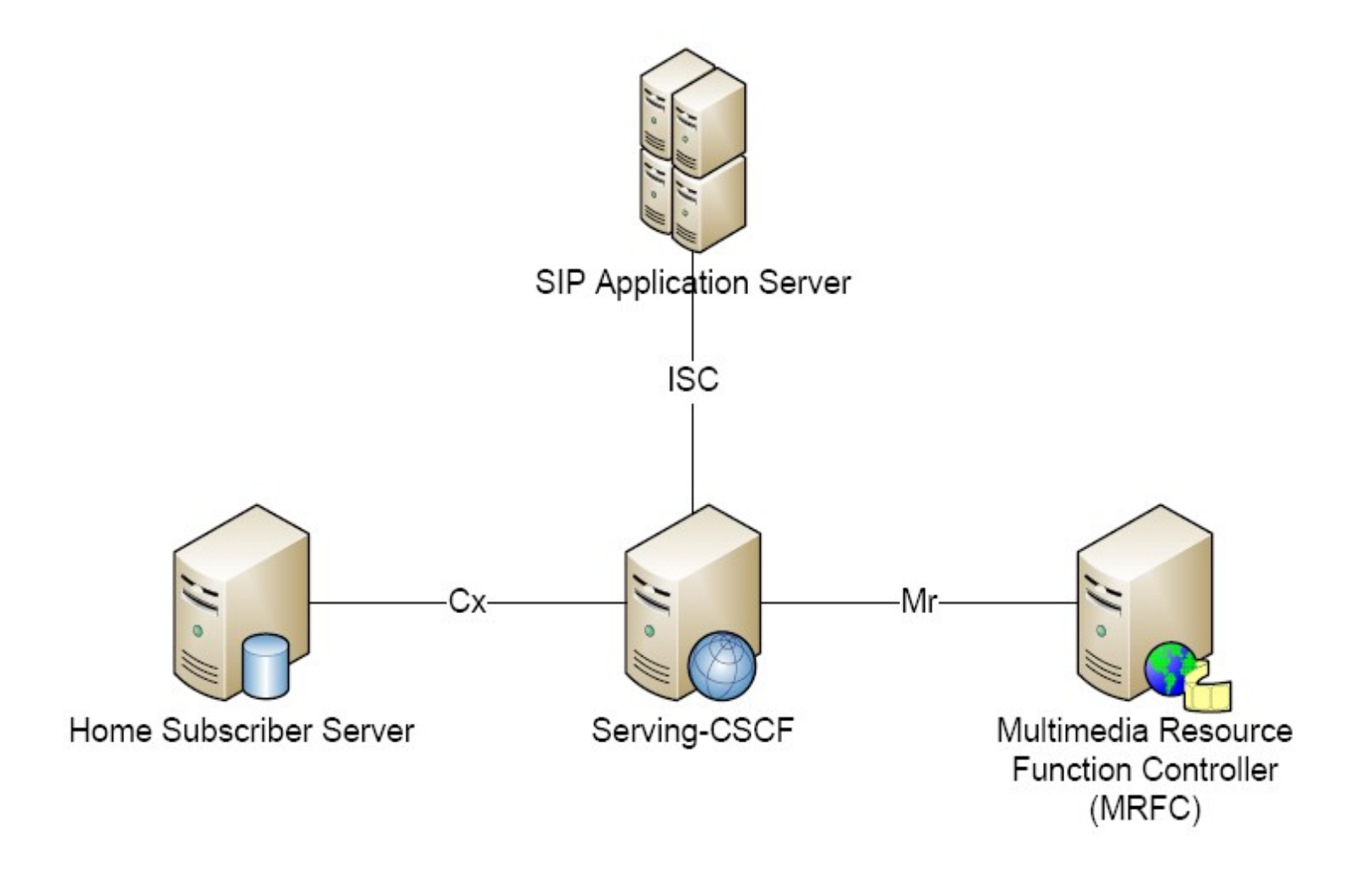

#### **Home Subscriber Server: HSS**

Base de datos maestra de los usuarios. Contiene toda la información relacionada con la suscripción de usuarios requerida para manejar sesiones multimedia.

- Los datos incluyen localización, seguridad, y el perfil del usuario.
- Permite que un usuario encuentre y se comunique con otros usuarios.

Una red IMS puede contener más de un HSS por escalabilidad.

Una base de datos de consulta, llamada Subscriber Location Function (SLF), ofrece una relación uno a uno entre las direcciones de los usuarios y su HSS.

Nota: Para quienes GSM es familiar, el HSS es un superconjunto de la funcionalidad del Home Location Register (HLR).

#### **HSS: Interfaces**

Se han definido las siguientes interfaces para el HSS, relevantes para el aprovisionamiento de servicios:

- Cx (HSS CSCF): Usado para enviar datos del suscriptor al S-CSCF, incluyendo el Filter Criteria.
	- Especificado en TS 29.228 y TS 29.229 del 3GPP.
- Sh (HSS AS): Puede ser usada para transferir información del User Profile, tal como info relacionada con el servicio del usuario, info relacionada con localizaciónm o para manejar funciones de charging.
	- Especificado en TS 29.328 y TS 29.329 del 3GPP.
- Las dos interfaces están basadas en Diameter.

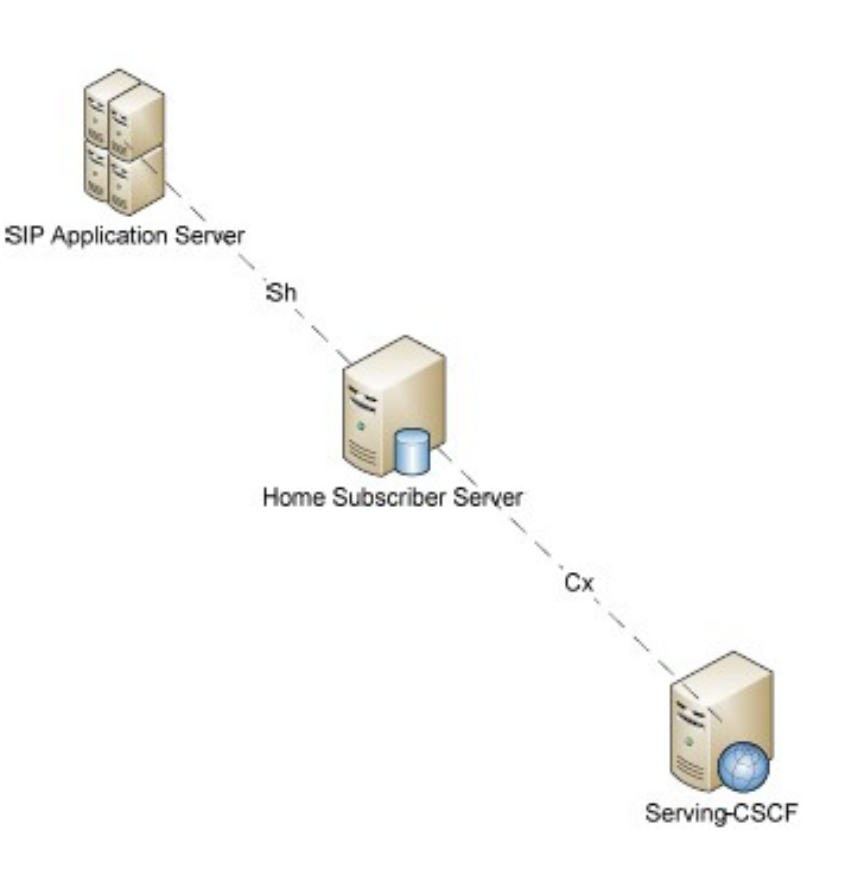

#### **Call Control Session Function (CSCF)**

El CSCF es un servidor SIP y un nodo esencial.

- Es requerido para la gestión de la sesión y el aprovisionamiento de la QoS en el core de la red.
- Junto con el HSS, el CSCF es capaz de enrutar cualquier mensajes/request SIP a dispositivos y otras redes.

Hay tres diferentes tipos de CSCF:

- **Proxy-CSCF**: Es el punto de entrada de un UE a la red IMS. Está localizado en la red visitada (Visited Network).
- **Interrogating-CSCF**: Está en el borde de un dominio administrativo de IMS. Usualmente localizado en la red Local (Home Network).
- **Serving-CSC**F: Es el nodo central del plano de señalización, y tiene la responsabilidad de controlar las sesiones en la red IMS. Una de sus principales funciones es proveer servicios de enrutamiento SIP, como por ejemplo, servicios de traducción entre SIP URI y números telefónicos. Siempre está localizado en la Home Network.

### **Overview del core de IMS**

#### **Call Control Session Function (CSCF): Interfaces**

- Para el CSCF se han definido las siguientes interfaces relevantes para el aprovisionamiento de servicios:
	- Ma (I-CSCF AS): Usada para reenviar SIP requests destinadas a un Public Service Identity alojado por un Application Server.
		- Especificada en el TS 23.228, subcláusula 5.4.12.
	- ISC (S-CSCF AS): Usada para suministrar servicios.
		- Especificada en el TS 23.228, subcláusula 4.2.4.
- Las dos interfaces están basadas en SIP (RFC3261)

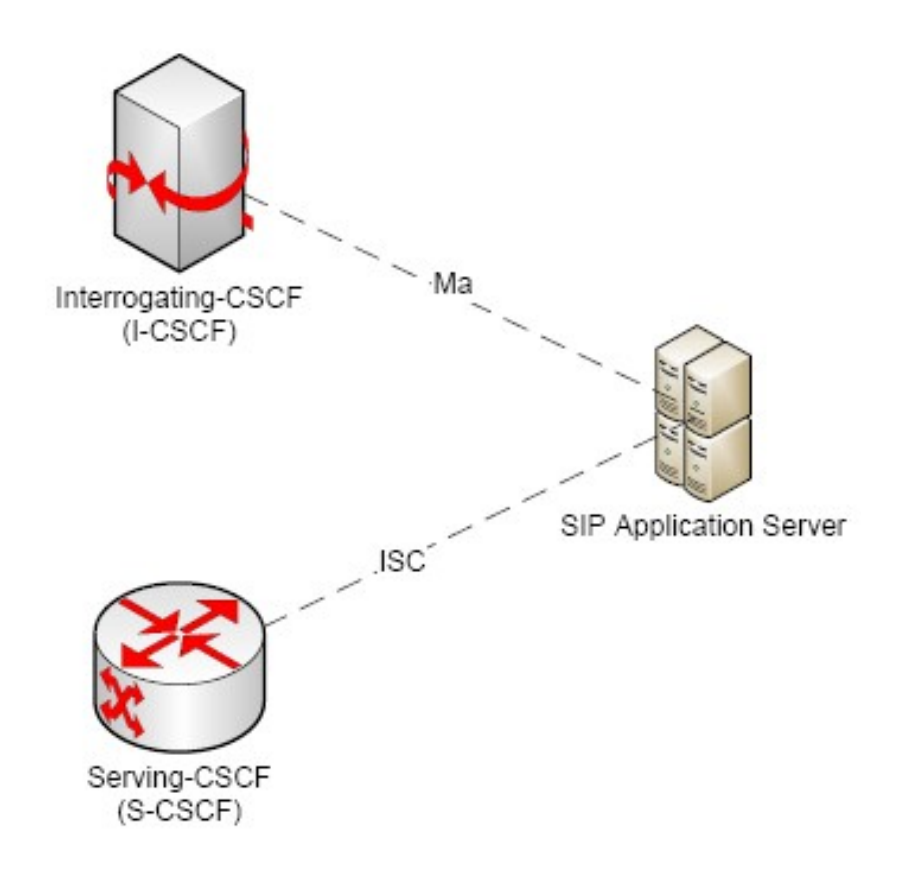

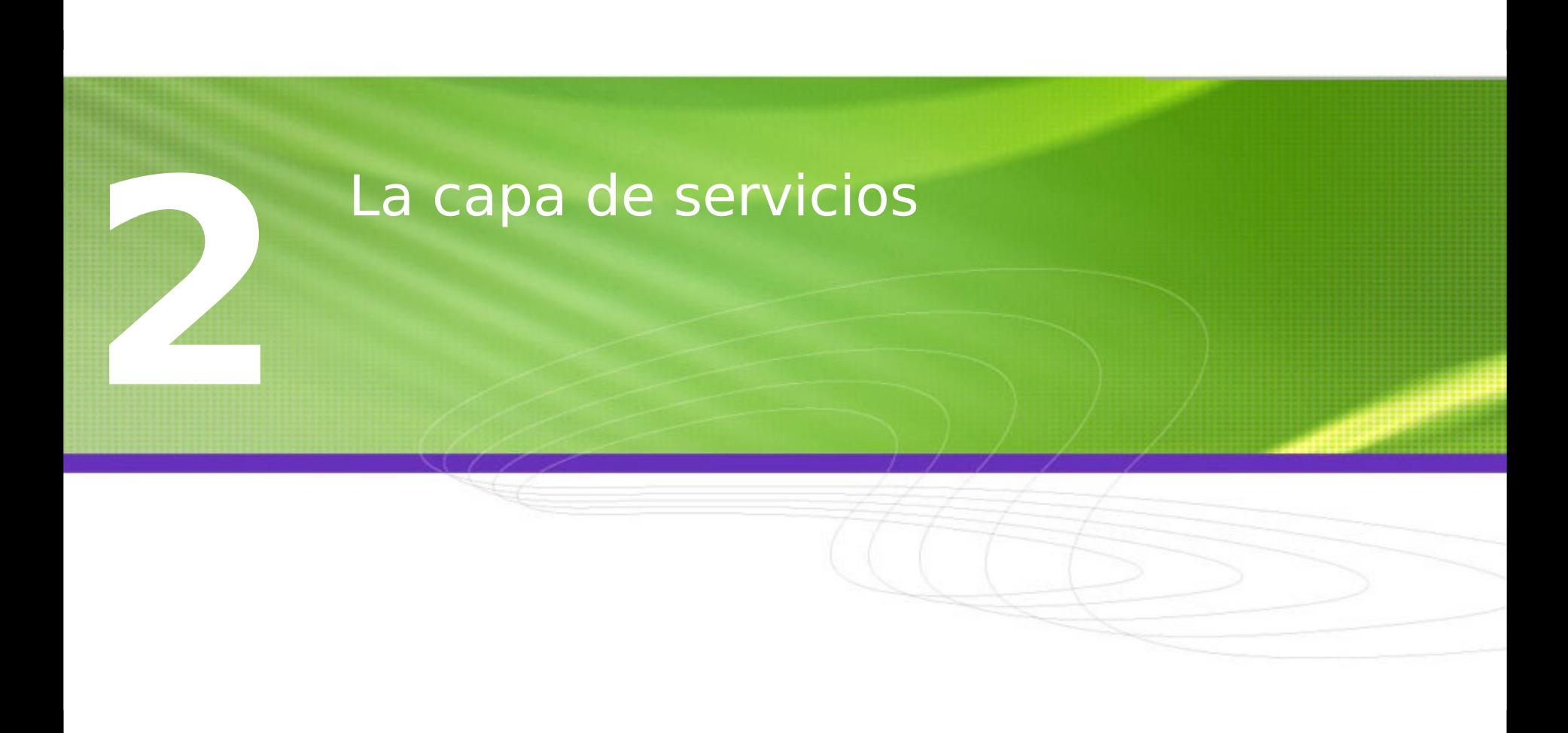

#### **La capa de servicios**

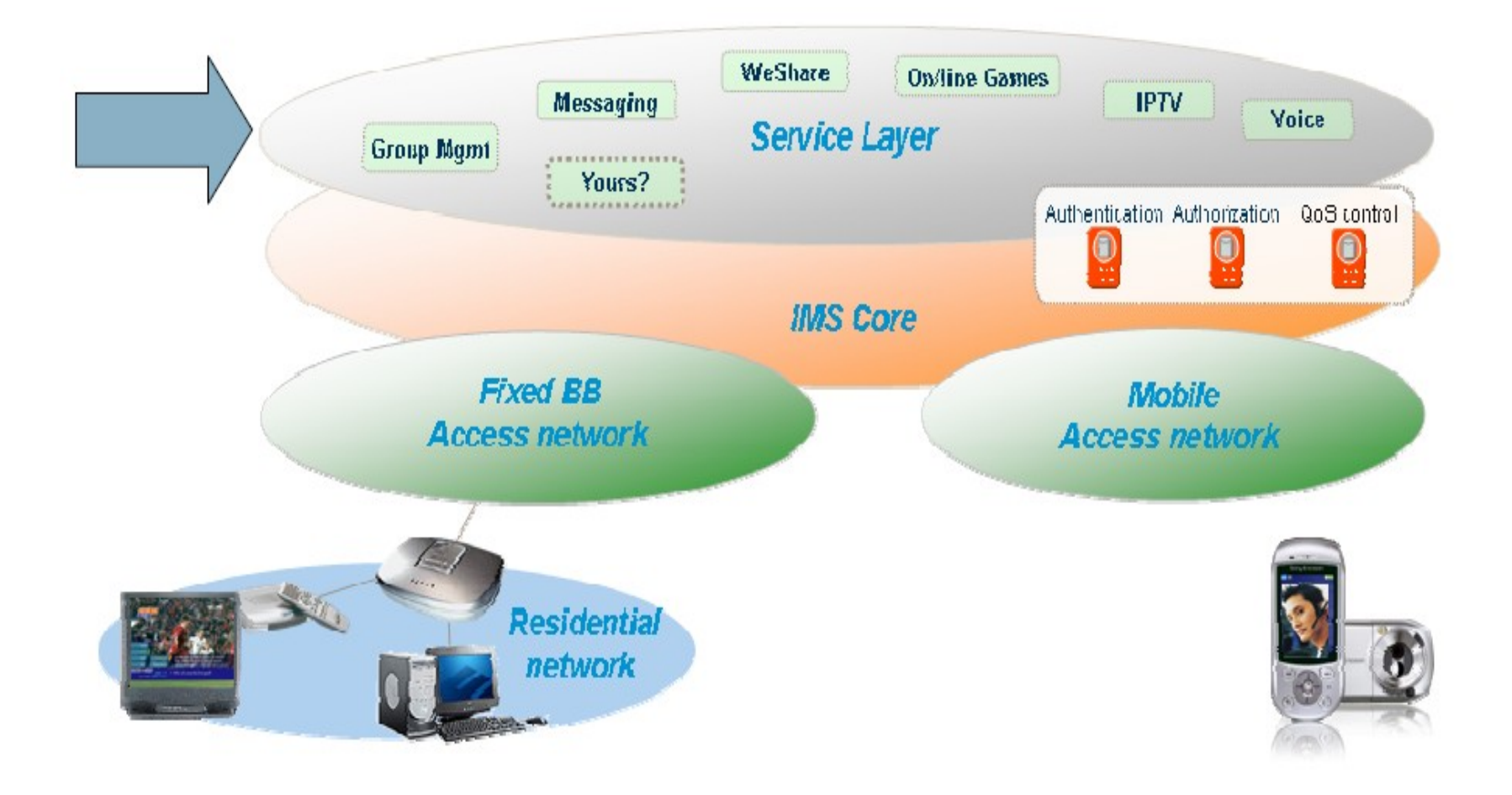

Las funcionalidades comunes definidas por IMS son genéricas en su estructura e implementación y pueden ser reutilizadas virtualmente por todos los servicios en la red.

- Presencia.
- Localización.
- Mensajería.
- Gestión de movilidad (de terminal y de usuario).
- Gestión de la sesión.
- Gestión de políticas.
- Contabilidad.
- Tarificación.
- Facturación.

Mensajería instantánea. Juegos interactivos. VPNs Móviles. Push-to-Talk. Video compartido en tiempo real. Documentos compartidos. Carpetas compartidas. Pizarra compartida. Mensajería instantánea almacene-y-envíe. Videoconferencia. Videotelefonía. Correo de voz. Conferencia basada en Web.

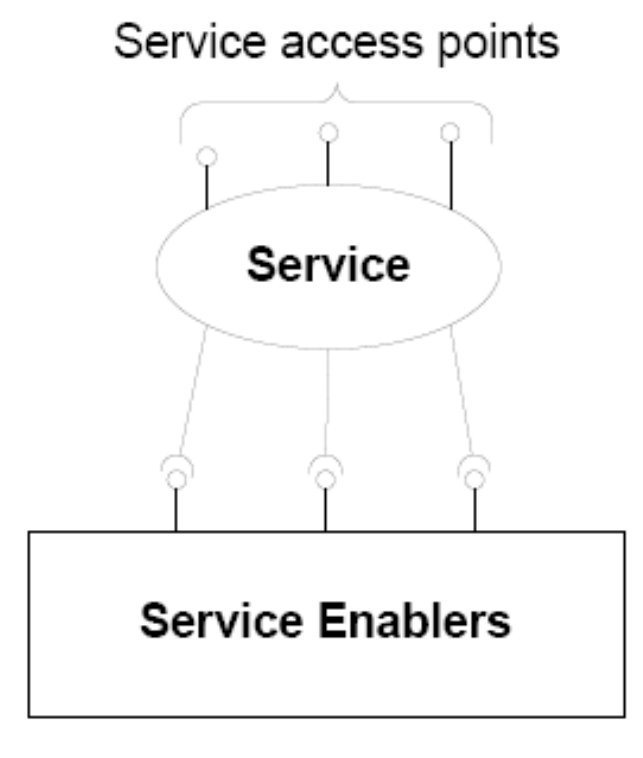

El servicio usa a los habilitadores (Service Enablers) para proveer alguna funcionalidad.

El servicio es accesado a través de un Service Access Point. Por ejemplo:

- **SIP** (En IMS es el punto de referencia ISC)
- **HTTP** (en IMS es el punto de referencia Ut)
- Los servicios estandarizados vienen de varias organizaciones:
	- 3GPP (llamadas de voz, mensajería, localización, presencia)
	- **Open Mobile Alliance (OMA)** (Push to Talk, gaming, presencia)
	- ETSI TISPAN (servicios de llamada)

Otras organizaciones:

- Open IPTV Forum (IPTV) Servicios no estandarizados:
	- Operadores
	- Desarrolladores de servicios especializados

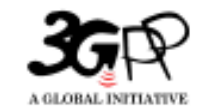

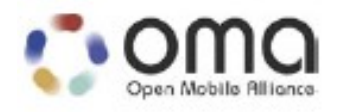

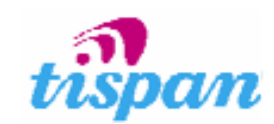

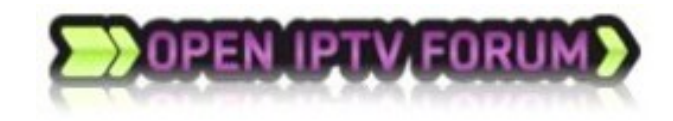

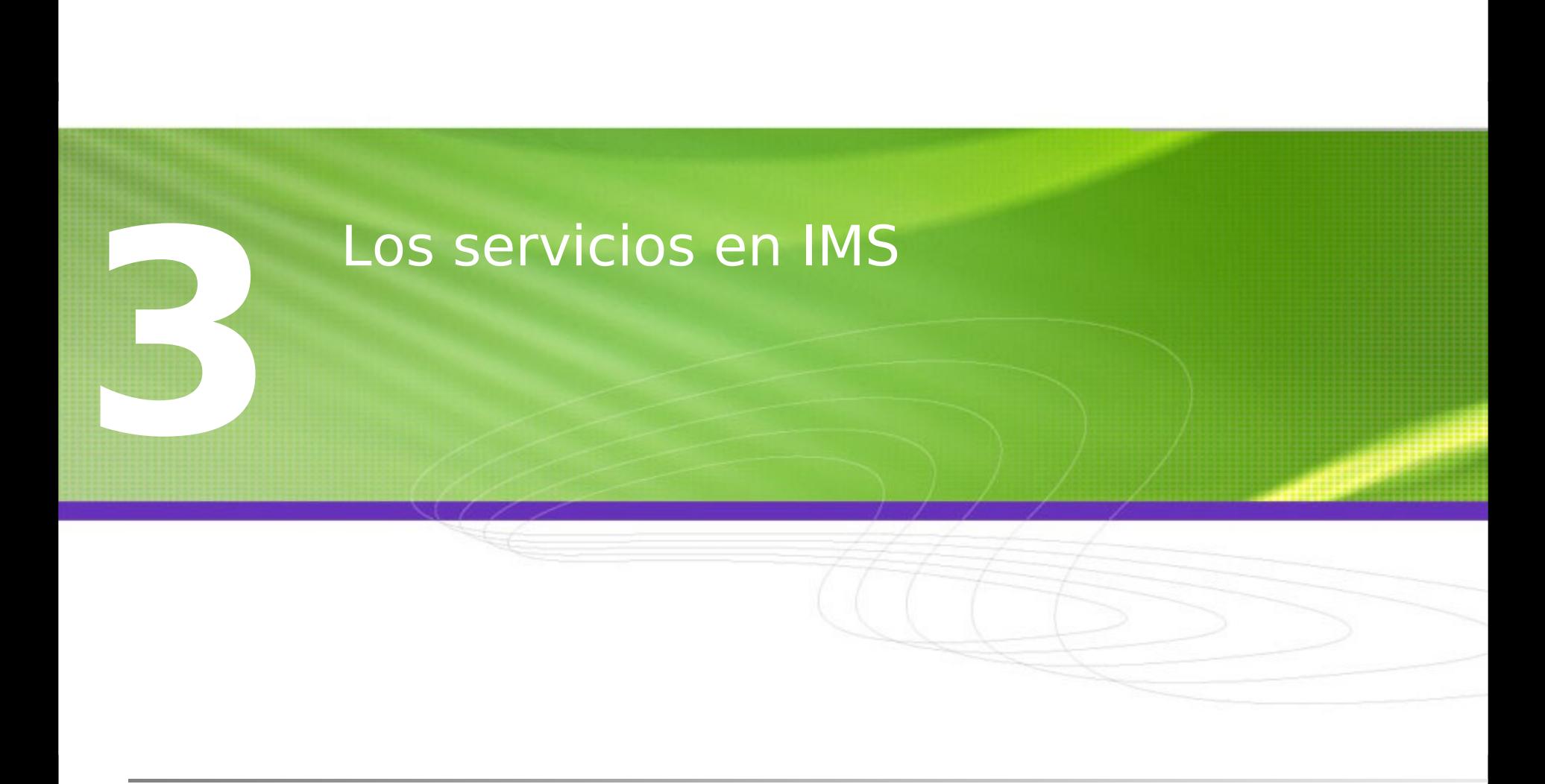

#### **Modelo funcional del servidor de aplicaciones**

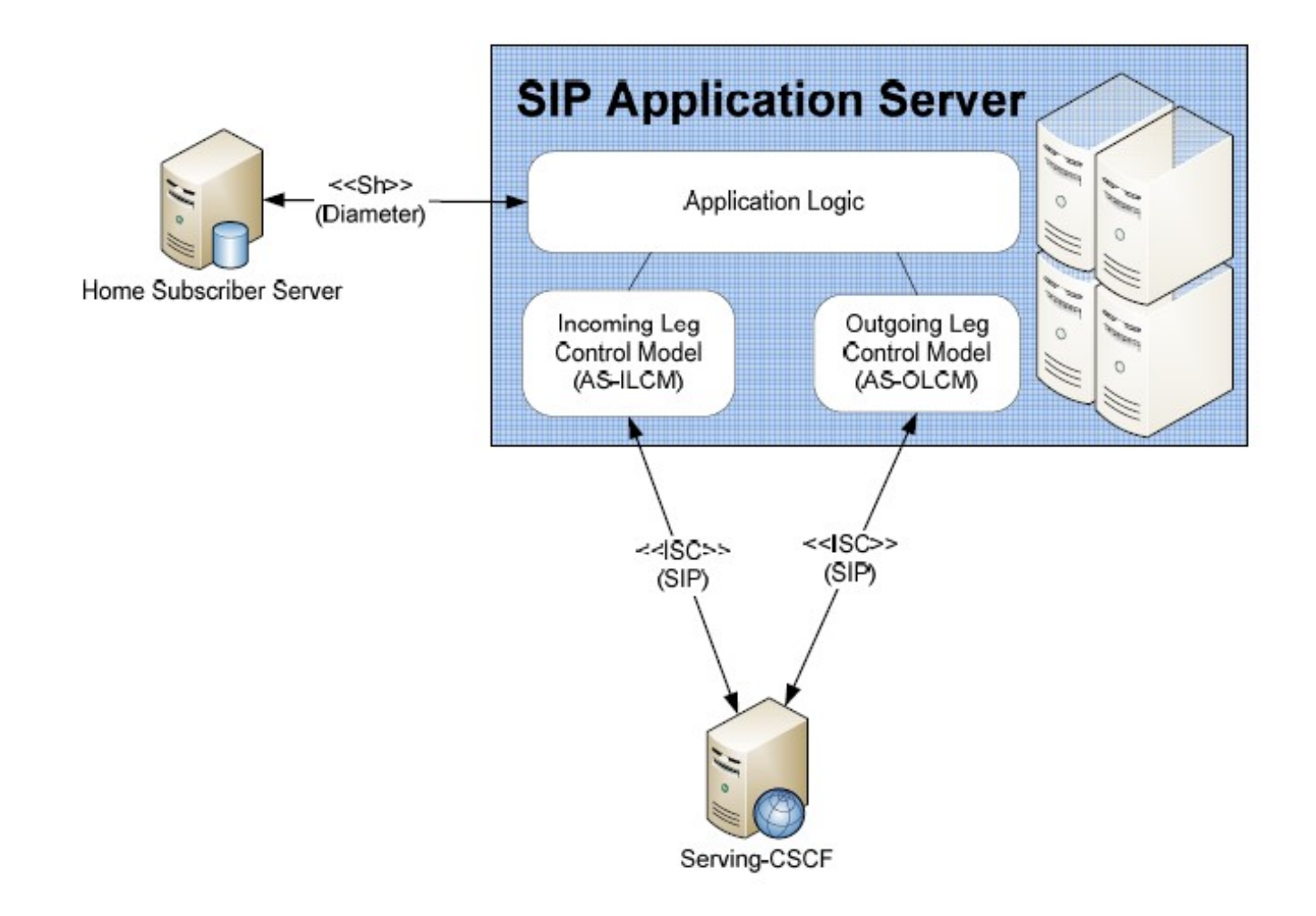

### **Servicio de ejemplo: Hola mundo**

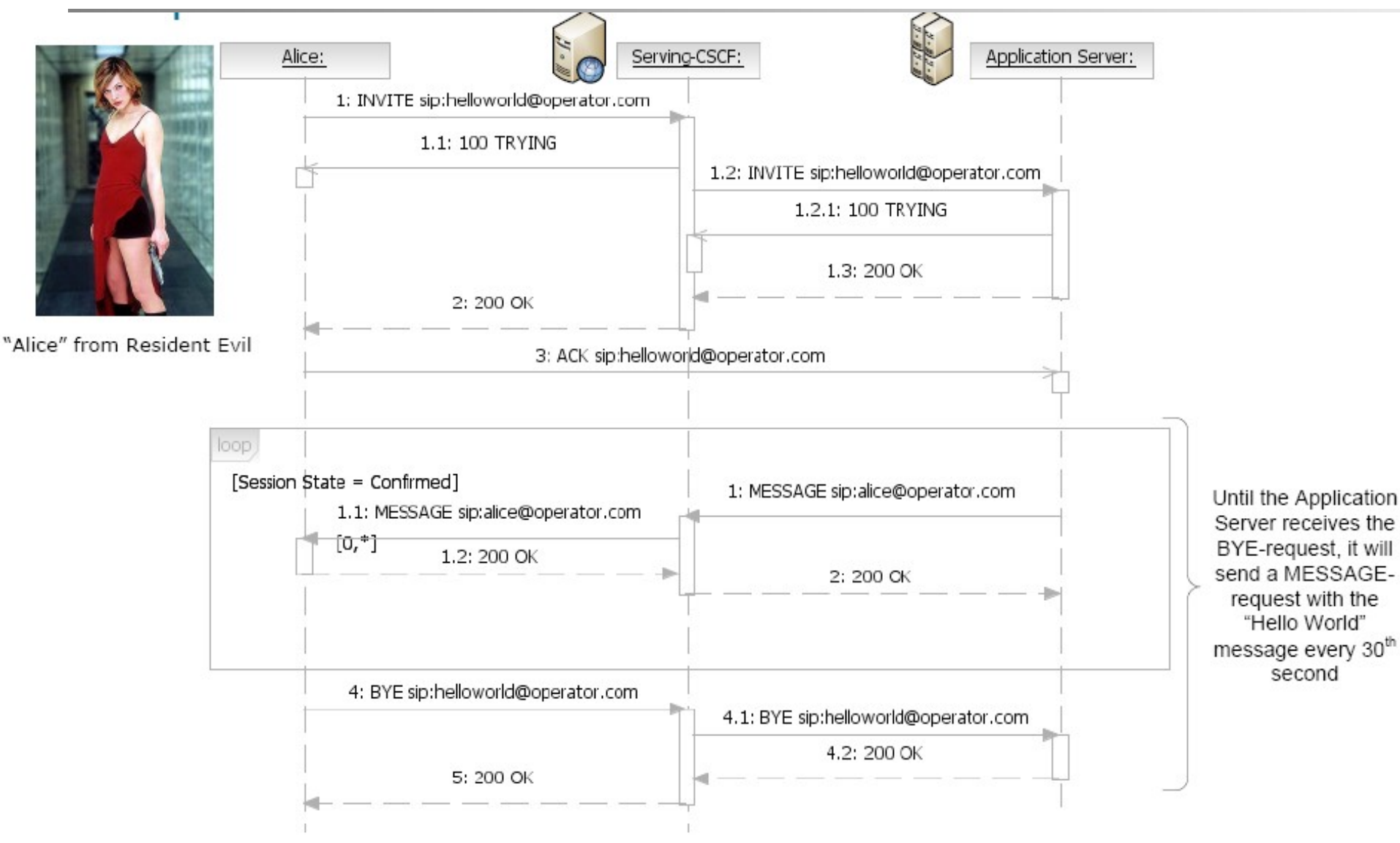

# **Disparo de aplicaciones (application triggering)**

- ¿Cómo hace el S-CSCF para saber cuándo involucrar un servidor de aplicaciones particular?
- La "información de suscripción del servidor de aplicaciones" es el conjunto de todos los Criterios de Filtrador (Filter Criteria) que están almacenados dentro del HSS para el perfil de usuario de un usuario específico.
	- Es enviada por el HSS hasta el S-CSCF a través de la interfaz Cx durante el proceso de regustro.
	- Se puede enviar más de un Filter Criteria si la identidad del usuario pertenece a diferentes perfiles de usuario.

### **Criterios de filtrado – Filter Criteria**

- El filtrado se hace únicamente con mensajes SIP request, por lo cual son llamados "Initial Filter Criteria" (iFC).
- El S-CSCF aplica criterios filtrados para determinar si es necesario reenviar la SIP request a servidores de aplicaciones.
- El criterio de filtrado se describe usando XML, tal como está especificado en el TS 29.228 del 3GPP.
- Application Server address: Dirección usada para tener acceso al AS por un suscriptor.
- Default handling: Indica si se cuelga el diálogo o se continúa cuando el AS no responde.
- Trigger Point: Define los Service Point Trigger (SPT) para la aplicación. Si hay una coincidencia entre el SPT y la request, entonces el S-CSCF reenvía el diálogo hasta el AS especificado en la AS address.
- ICF Priority: Si hay más de una iFC asignada para un suscriptor, la prioridad describe el orden en el que el S-CSCF las evalúa.

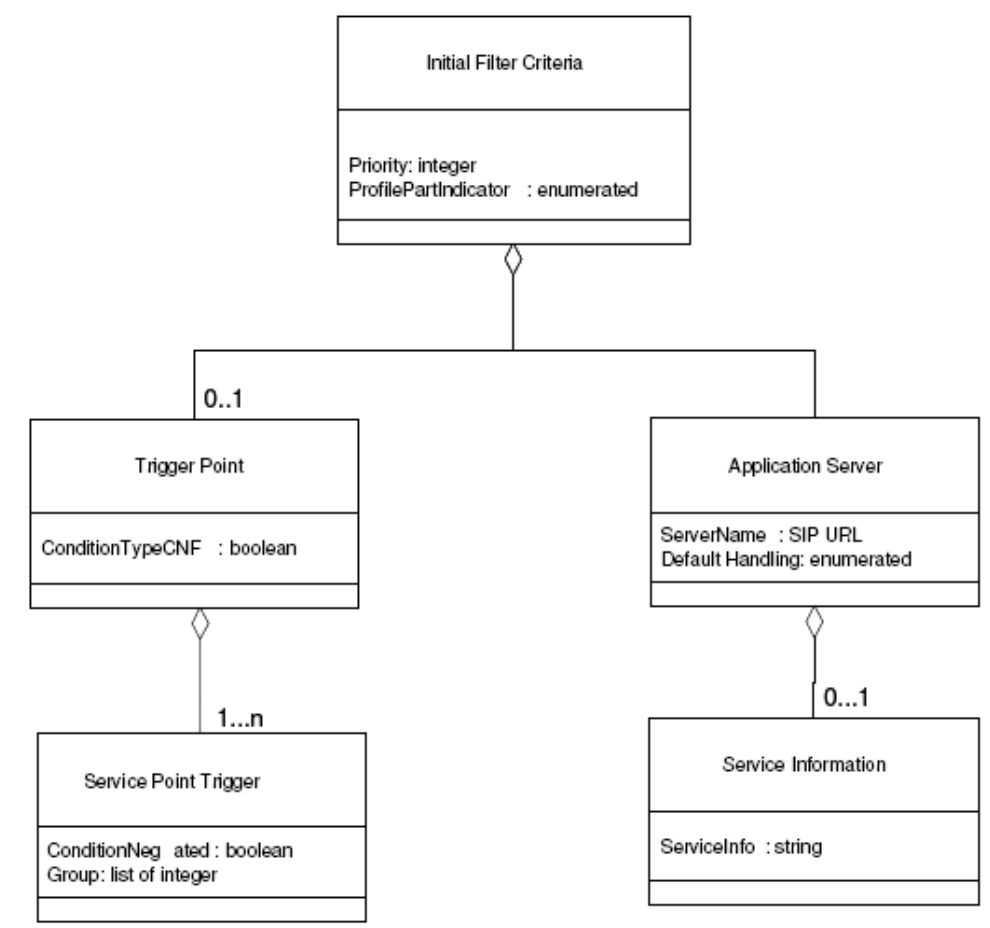

# **Trigger point**

Un Trigger Point describe los puntos de disparo que deben ser evaluados para determinar si el AS indicado tiene que ser contactado o no.

Una expresión Trigger Point es contrstruida de expresiones atómicas (Service Point Trigger) enlazadas a través de los operadores booleanos AND, OR y NOT.

La ausencia de un Trigger Point indicará un disparo incondicional al AS.

Las sentencias SPT individuales puedes ser negadas.

Un SPT puede estar hecho de la siguiente información:

Request-URI

Sip Method

SIP Header

Session case (Values: {originating, terminating, registered, terminating unregistered, originating unregistered})

Información de descripción de la sesión (línea y contenido del cuerpo del mensaje SDP)

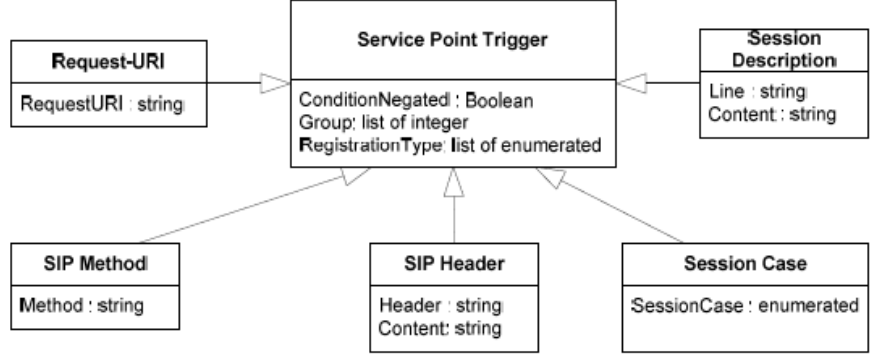

#### SIP request con el método "MESSAGE"o si el método es "SUBSCRIBE" y el encabezado From no es de "joe"

```
<?xml version="1.0" encoding="UTF-8"?>
<IMSSubscription xmlns:xsi="http://www.w3.org/2001/XMLSchema-
  instance" xsi:noNamespaceSchemaLocation="D:\\CxDataType.:
 <PrivateID>IMPI1@homedomain.com</PrivateID>
  <ServiceProfile>
   <PublicIdentitv>
     <BarringIndication>1</BarringIndication>
     <Identity> sip:IMPU1@homedomain.com </Identity>
   </PublicIdentity>
   <PublicIdentity>
    <Identity> sip:IMPU2@homedomain.com </Identity>
   </PublicIdentity>
   <InitialFilterCriteria>
    <Priority>0</Priority>
    <TriggerPoint>
      <ConditionTypeCNF>1</ConditionTypeCNF>
       <SPT><ConditionNegated>0</ConditionNegated>
        <Group>0</Group>
        <Method>MESSAGE</Method>
       \langle/SPT>
       <SPT><ConditionNegated>0</ConditionNegated>
        <Group>0</Group>
        <Method>SUBSCRIBE</Method>
```
 $<$ SPT $>$ <ConditionNegated>1</ConditionNegated> <Group>1</Group> <SIPHeader> <Header>From</Header> <Content>"joe"</Content> </SIPHeader>  $\langle$ /SPT $>$  $<$ SPT $>$ <ConditionNegated>0</ConditionNegated> <Group>1</Group> <Method>MESSAGE</Method>  $\langle$ /SPT $>$ </TriggerPoint> <ApplicationServer> <ServerName>sip:AS1@homedomain.com</ServerName> <DefaultHandling>0</DefaultHandling> </ApplicationServer> </InitialFilterCriteria> </ServiceProfile> </IMSSubscription>

# **Modos de operación entre el AS y el S-CSCF**

Hay 5 modos básicos de operación para procesar SIP requests en un AS:

- AS actuando como UAC
- AS acutando como usa
- AS actuando como SIP Proxy
- AS realizando control de llamadas de terceros (3PCC. También llamado modo B2BUA
- AS no involucrado o dejado de involucrar.

# **Modo de operación 3PCC/B2BUA**

- Third party call control se refiere a la capacidad de una entidad para crear una llamada en la cual la comunicación se da realmente entre otros terminales. (RFC3725)
- Cuando el AS realiza 3PCC, actúa como un Back-to-Back User Agent (B2BUA).
- B2BUA significa que el AS actúa tanto como User Agent Client (UAC), como User Agent Server (usa) al mismo tiempo.

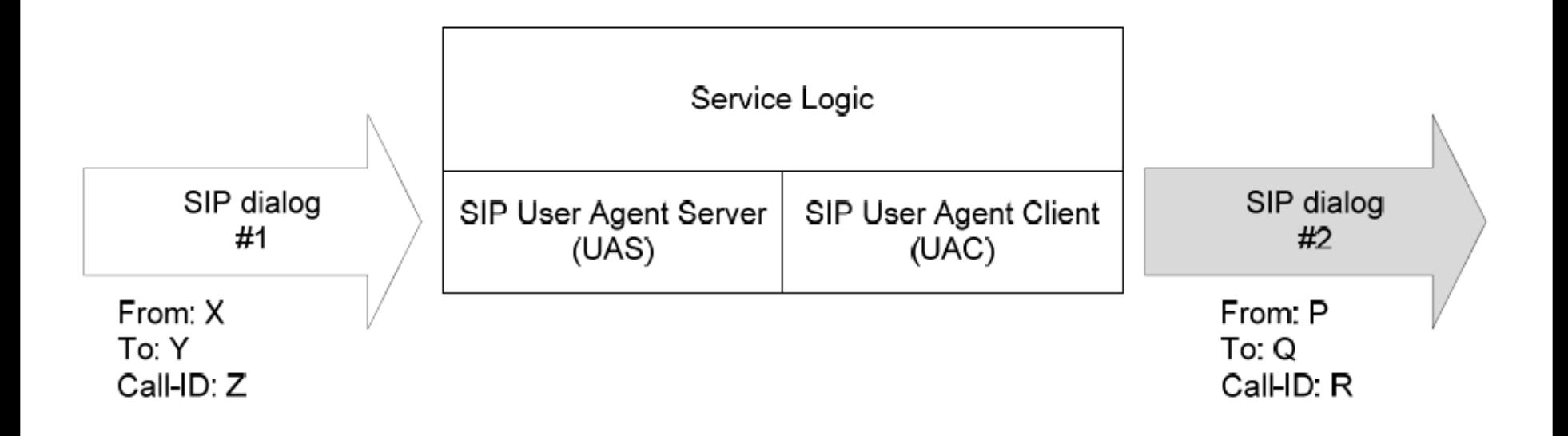

Un servicio convergente usa una combinación de múltiples Service Access Points, tales como SIP y HTTP.

Algunos ejemplos:

- La interfaz HTTP puede ser usada para configurar el servicio y ver información de su estado, para lo cual el punto de referencia Ut está especificado.
- Un servicio Click-to-Dial permite a través de un click en un hipervínculo de una página web, invocar un servicio SIP, tal como un servicio de llamada.

# **Estándares disponibles para implementar un servidor de aplicaciones**

- IMS no depende de ninguna plataforma o lenguaje de programación en particular. De hecho, SIP únicamente requiere que se pueda enviar y recibir texto plano.
- Actualmente se han especificado dos tecnologías para implementar un servidor de aplicaciones SIP, y ambas están basadas en Java:
	- **JSR116** SIP Servlet API
		- La especificación JSR289 está como Final Draft 2
		- Sailfin es una implementación Open source (corre sobre Glassfish)

- **JSR022** JAIN Service Login and Execution Environment (SLEE) API
	- Mobicents es una implementación opensource

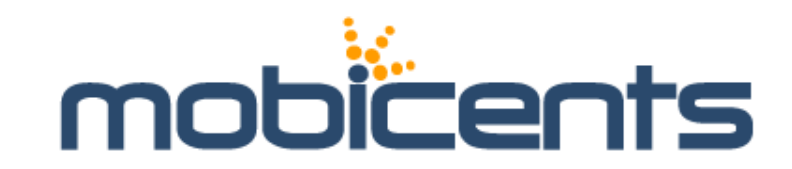

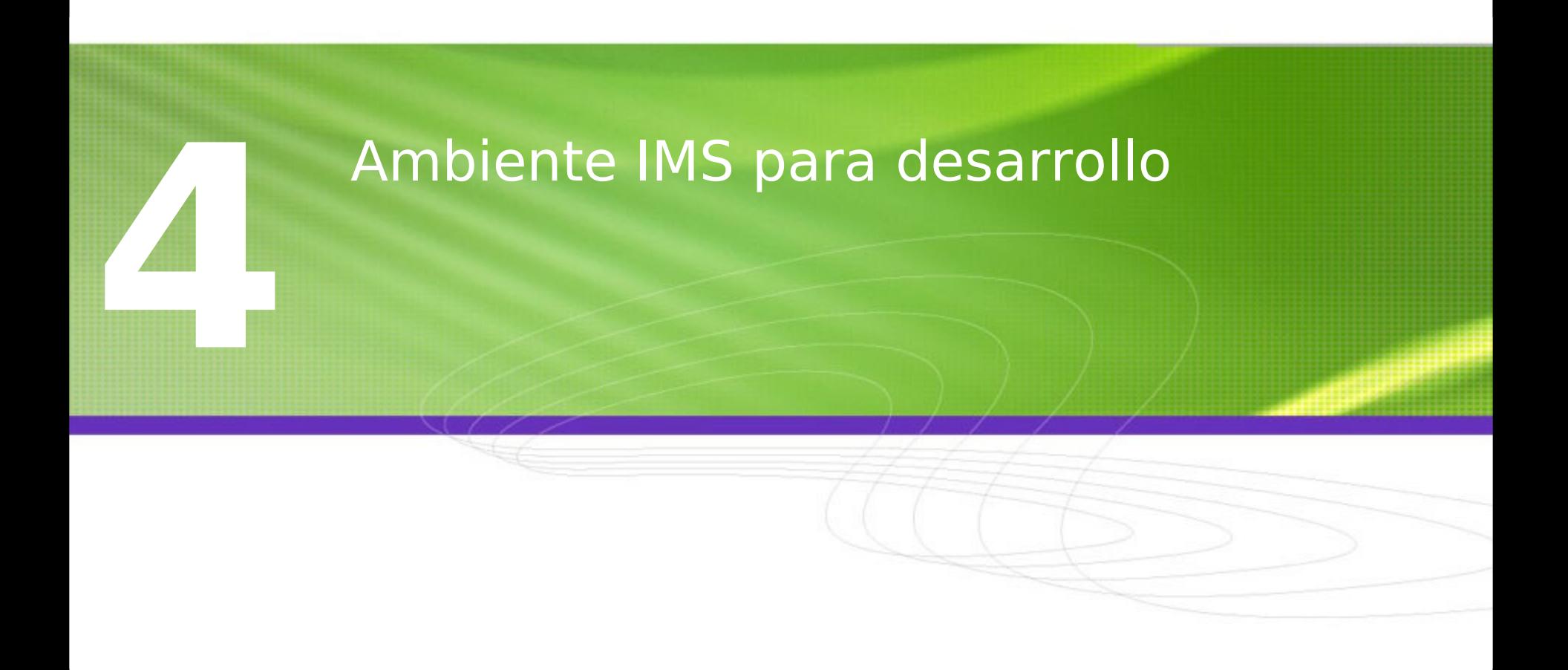

# **Configuración del ambiente IMS para pruebas**

El ambiente de pruebas implementado en Sixlabs durante la segunda semana de la pasantía, está compuesto de los siguientes componentes:

OpenIMS para el core de la red Sailfin para el servidor de aplicaciones UCT IMS Client como cliente de IMS Otros servicios de soporte como DNS Netbeans como IDE

Herramientas para testing como Wireshark y SIPp

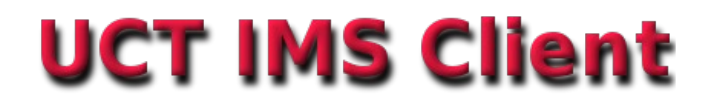

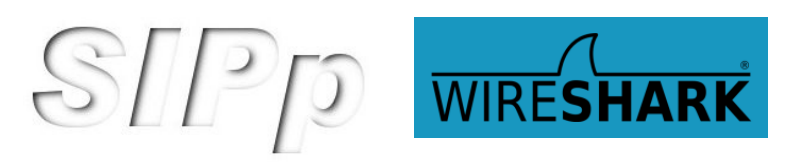

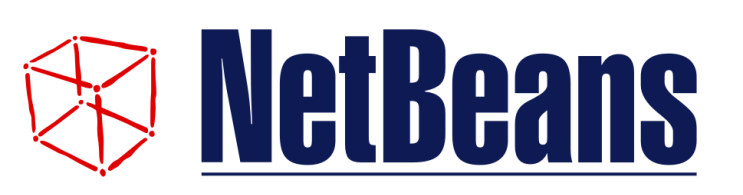

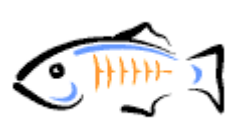

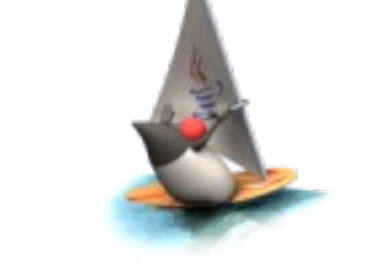

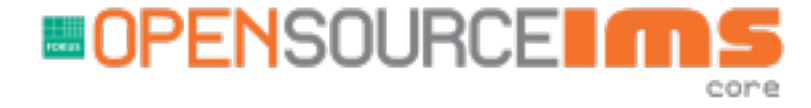

# **Configuración del ambiente IMS para pruebas: Core de la red**

Open IMS Core es un proyecto open source para implementar el core de la red IMS, iniciado por el instituto Fraunhofer FOKUS, y licenciado bajo GPL2.

Permite testear versiones alpha/beta de productos IMS comerciales.

No está diseñada para competir con productos comerciales carrier-grade.

Todos los componentes pueden ser instalados en un mismo equipo o por separado. Para este caso, se utilizó un solo equipo.

http://www.openimscore.org

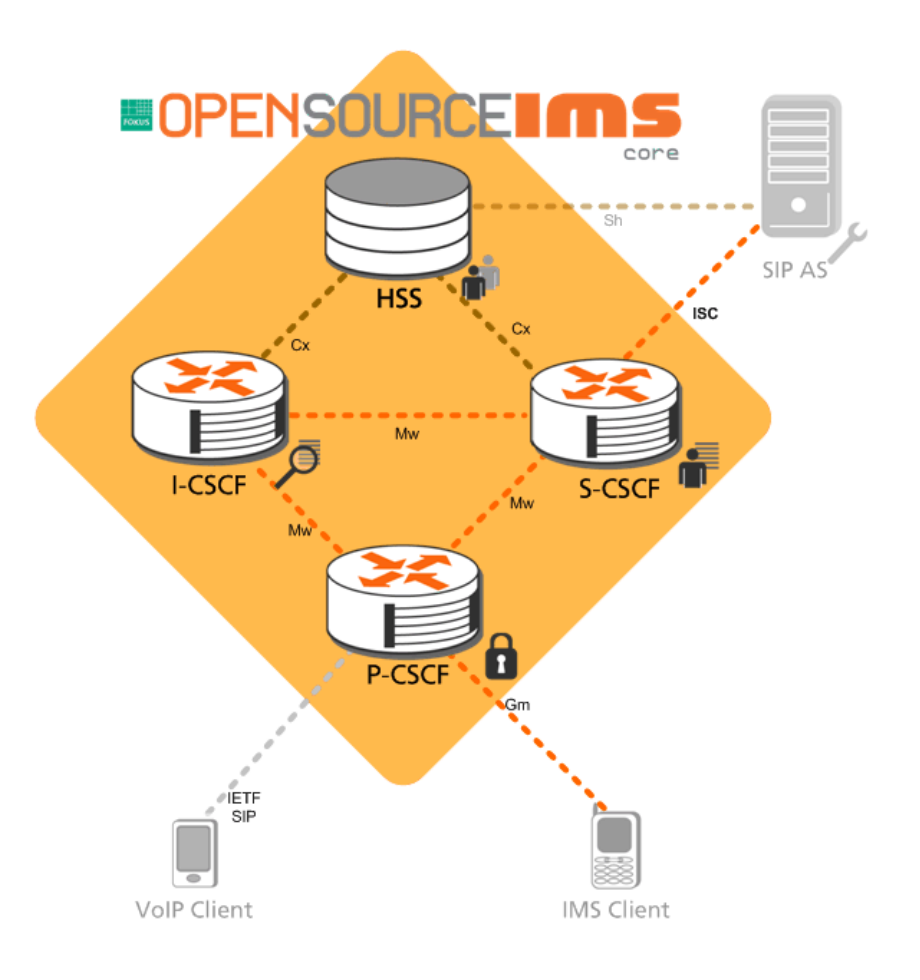

# **Open IMS Core como plataforma para pruebas de compatibilidad**

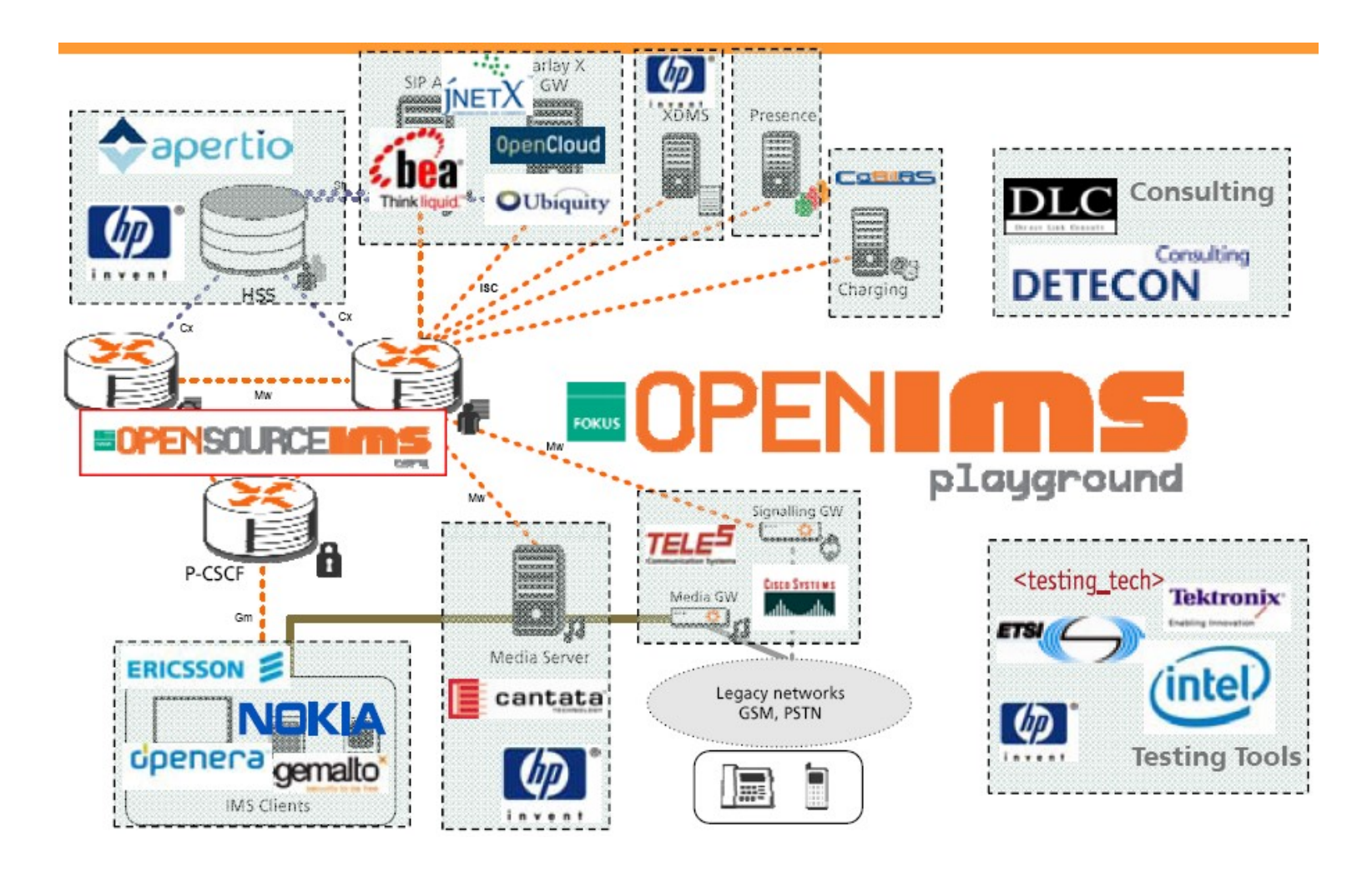

# **Configuración del ambiente IMS para pruebas: Servidor de aplicaciones**

Sailfin es un contenedor de SIP Servlets que correo sobre el servidor de aplicaciones Glassfish.

Sailfin fue desarrollado por Ericsson y licenciado bajo la licencia Common Development and Distribution License (CDDL) de Sun.

Actulamente está disponible el Build Milestone 4. Se espera para la segunda mitad del 2008 la primera versión estable.

Soporta alta disponibilidad para aplicaciones SIP convergentes y Java EE

http://sailfin.dev.java.net

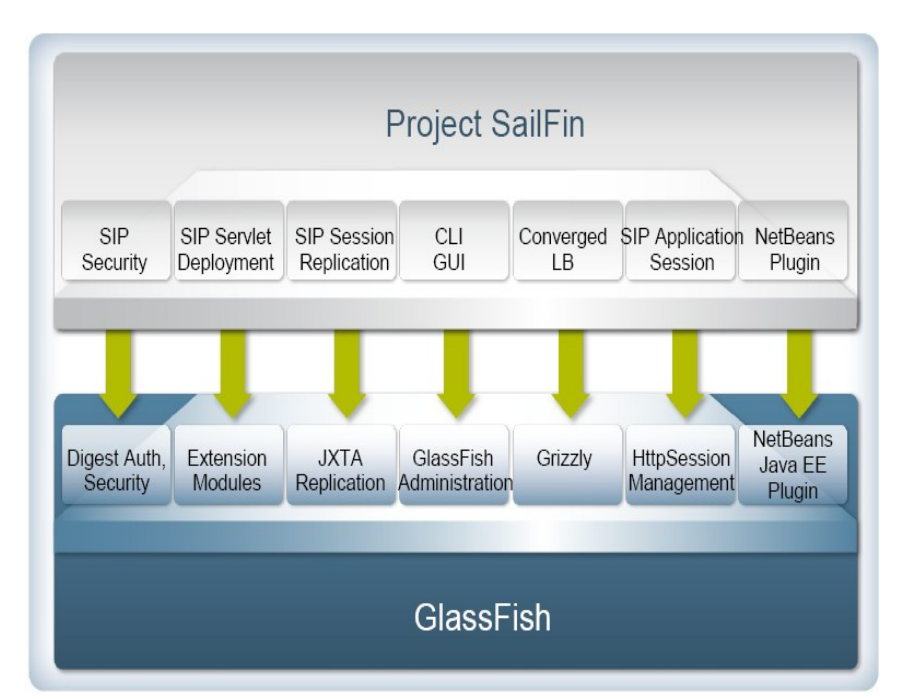

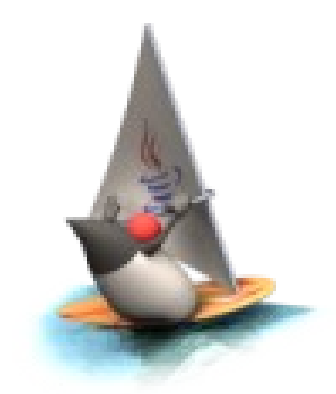

### **Conectando el AS con el core de IMS**

IMS define la interacción con el servidor de aplicaciones a través de la interfaz ISC. Para comprender en detalle se puede ver el documento TS 29.228 del 3GPP.

El servidor de aplicaciones está conectado al core de IMS, a través de un Service Profile o de una Public Service Identity (PSI).

El service profile se configura a través de la interfaz de administración del HSS, creando en su orden lo siguiente:

- 2. El servidor de aplicaciones. Indicando la IP y el puerto.
- 3. El Trigger Point junto con el Service Point Trigger. Indicando la condición que debe cumplirse para que el core de IMS decida redirigir un diálogo al servidor de aplicaciones.
- 4. El Initial Filter Criteria (IFC)
- 5. El Service Profile
- 6. Se asocia el Service Profile creado al usuario que requiere el servicio.

# **Configuración del ambiente IMS para pruebas: Entorno de desarrollo**

Una buena combinación para montar un escenario de pruebas, es adicionar en la misma máquina del servidor de aplicaciones, un IDE que automatice la tarea del despliegue de aplicaciones y suministre herramientas para testing.

En este caso, se usará Netbeans 6.1. con el plugin para proyectos SIP y el plugin para testear las aplicaciones SIP.

http://www.netbeans.org

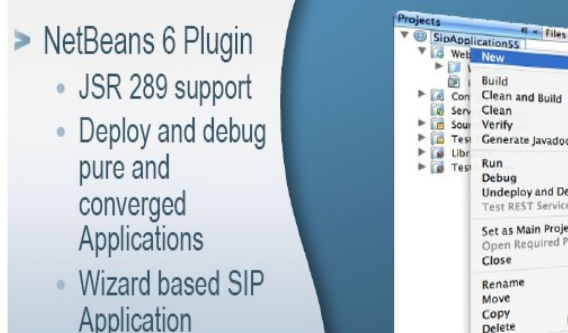

authoring **SIP Testing Client** 

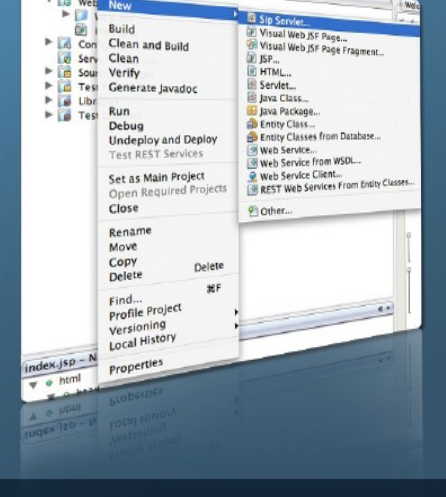

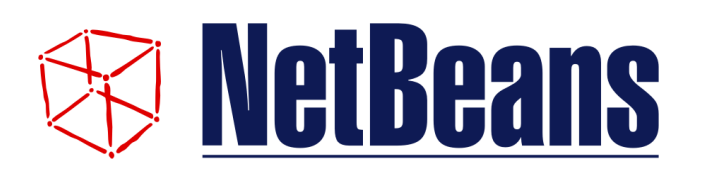

#### **Descripción del ambiente montado**

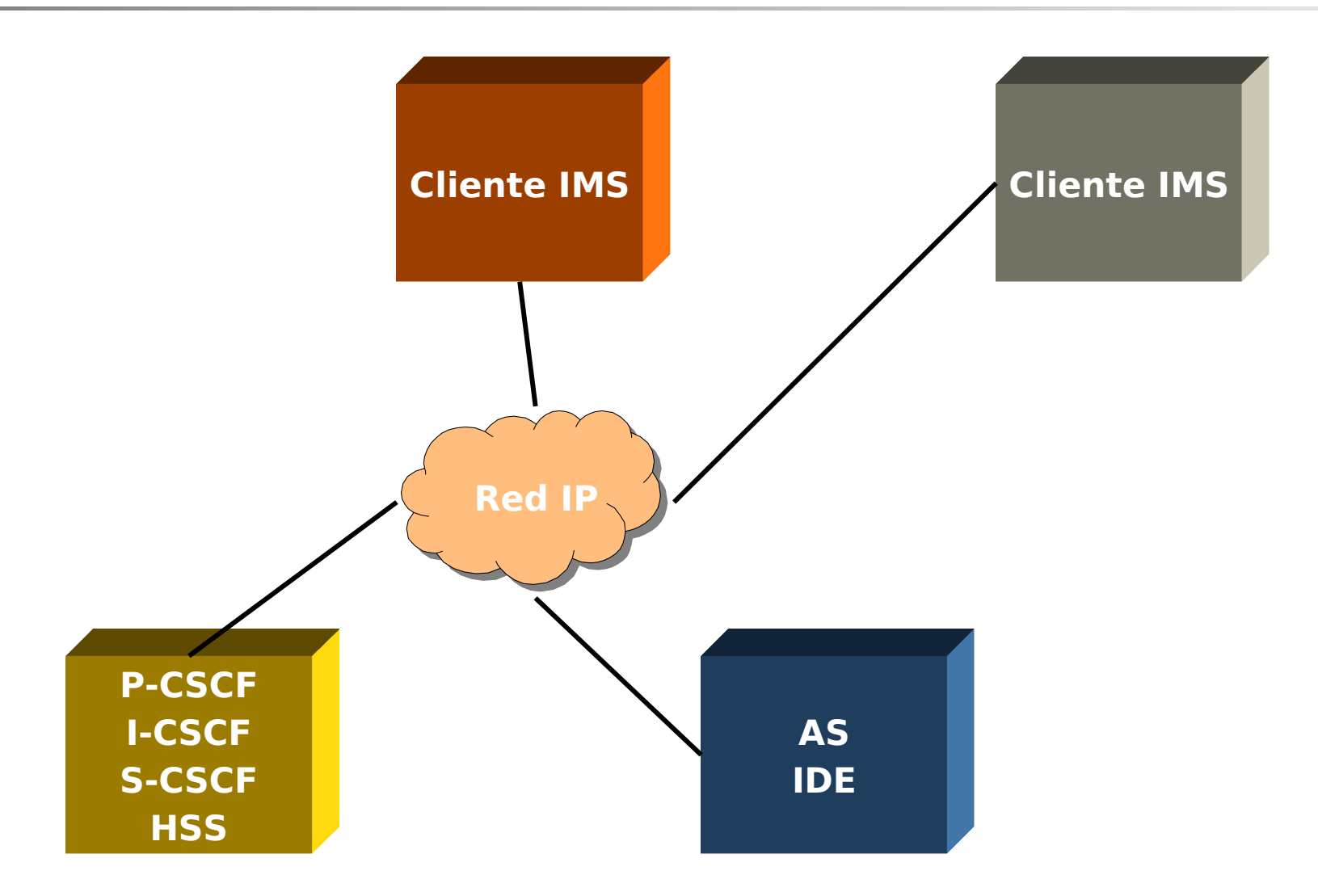

Registro de 2 usuarios IMS

Envío de mensajes instantáneos entre 2 usuarios IMS

Establecimiento de sesión con audio entre 2 usuarios IMS

Configuración del Service profile a un usuario para que el S-CSCF desvíe la llamada al AS, en donde se implementó un proxy simple para que continúe la llamada.

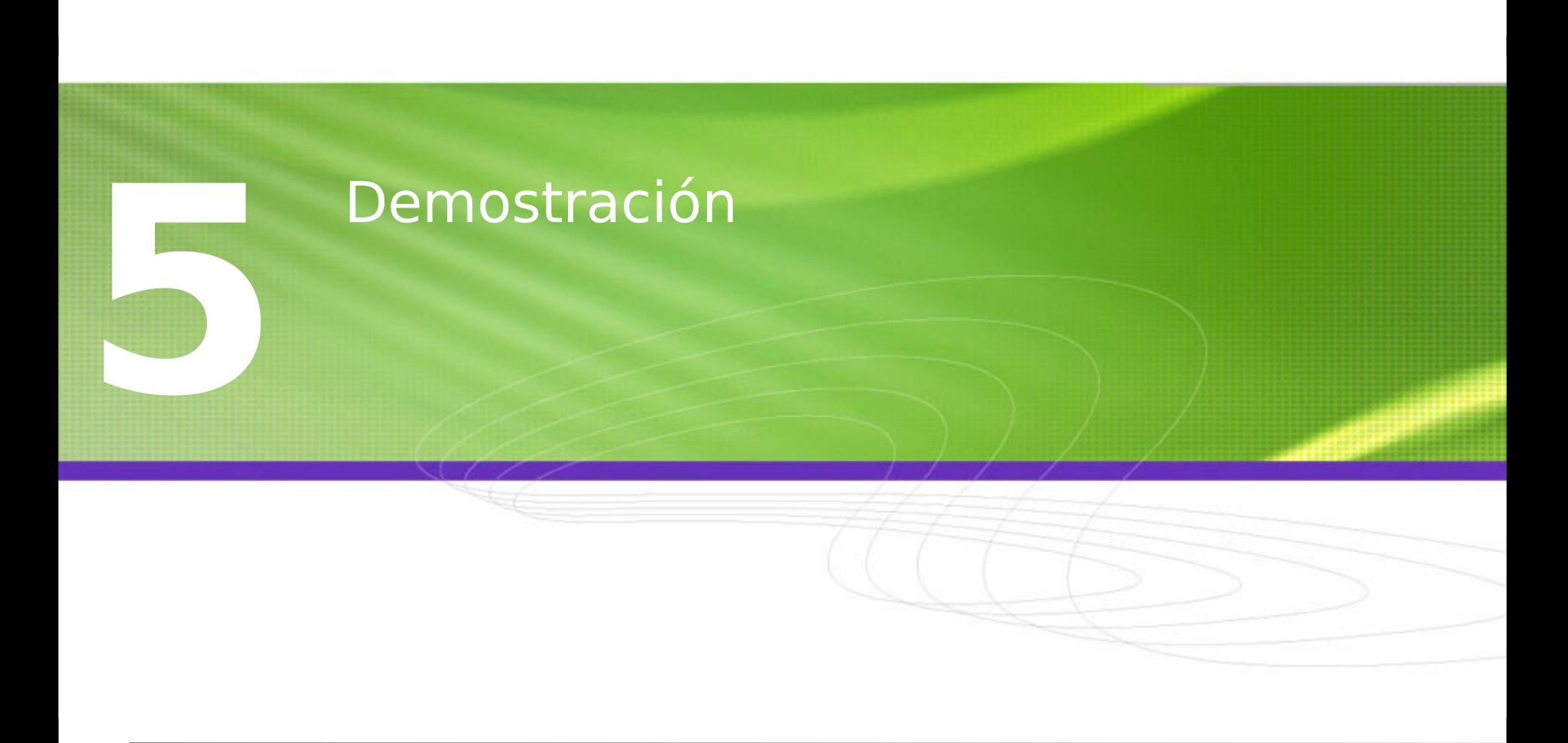

# Gracias por su atención!

# DannyBravo@gmail.com